# GUÍA RÁPIDA PARA CONSULTAR HISTORIAL ACADÉMICO

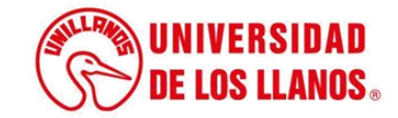

# **GUÍA RÁPIDA PARA CONSULTAR HISTORIAL ACADÉMICO**

Esta guía le permitirá conocer el proceso que debe llevar a cabo cada Estudiante, para consultar el historial académico.

### **Requerimientos técnicos:**

- Equipo de cómputo o dispositivo móvil
- Conexión a internet.

Cualquier información relacionada con el proceso, favor dirigirla al correo electrónico [admisiones@unillanos.edu.co](mailto:admisiones@unillanos.edu.co).

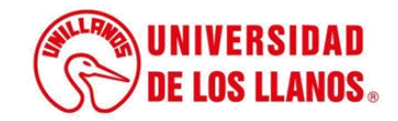

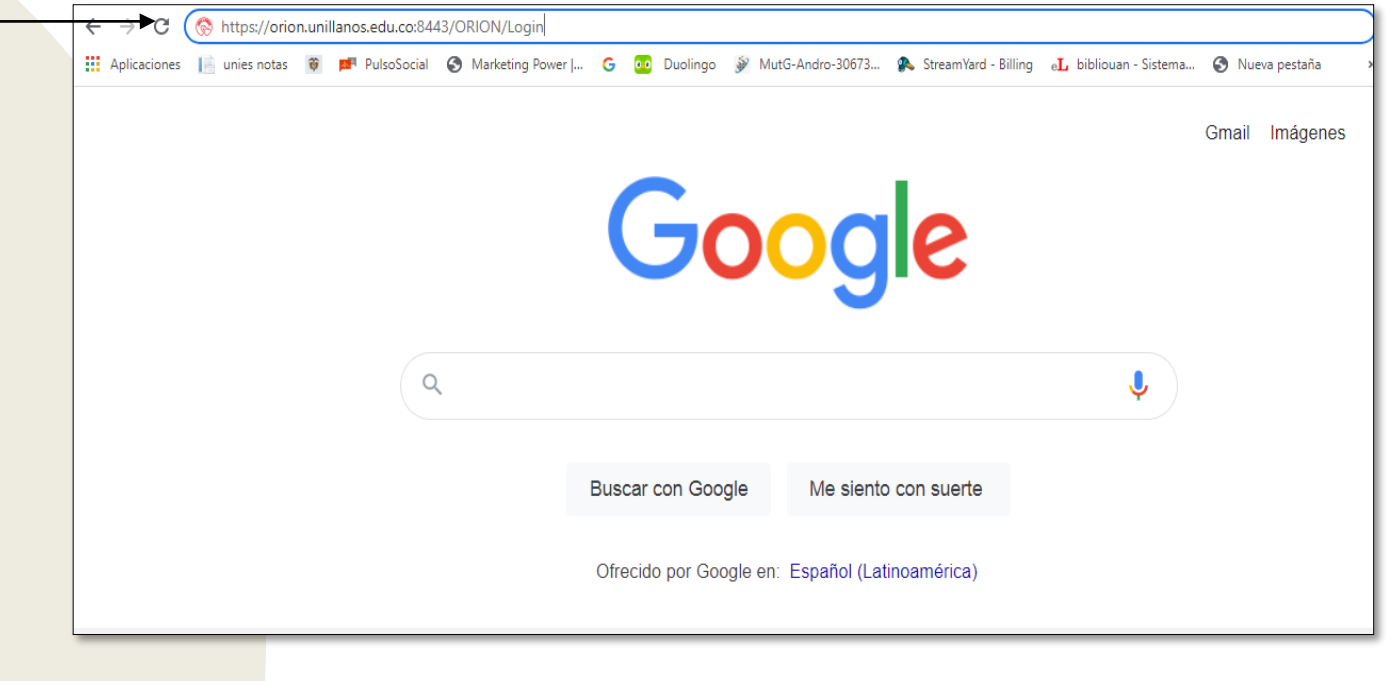

Para realizar el registro de notas, ingresar al siguiente enlace: <https://siau.unillanos.edu.co:8443/ORION/Login>

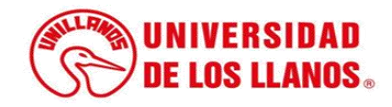

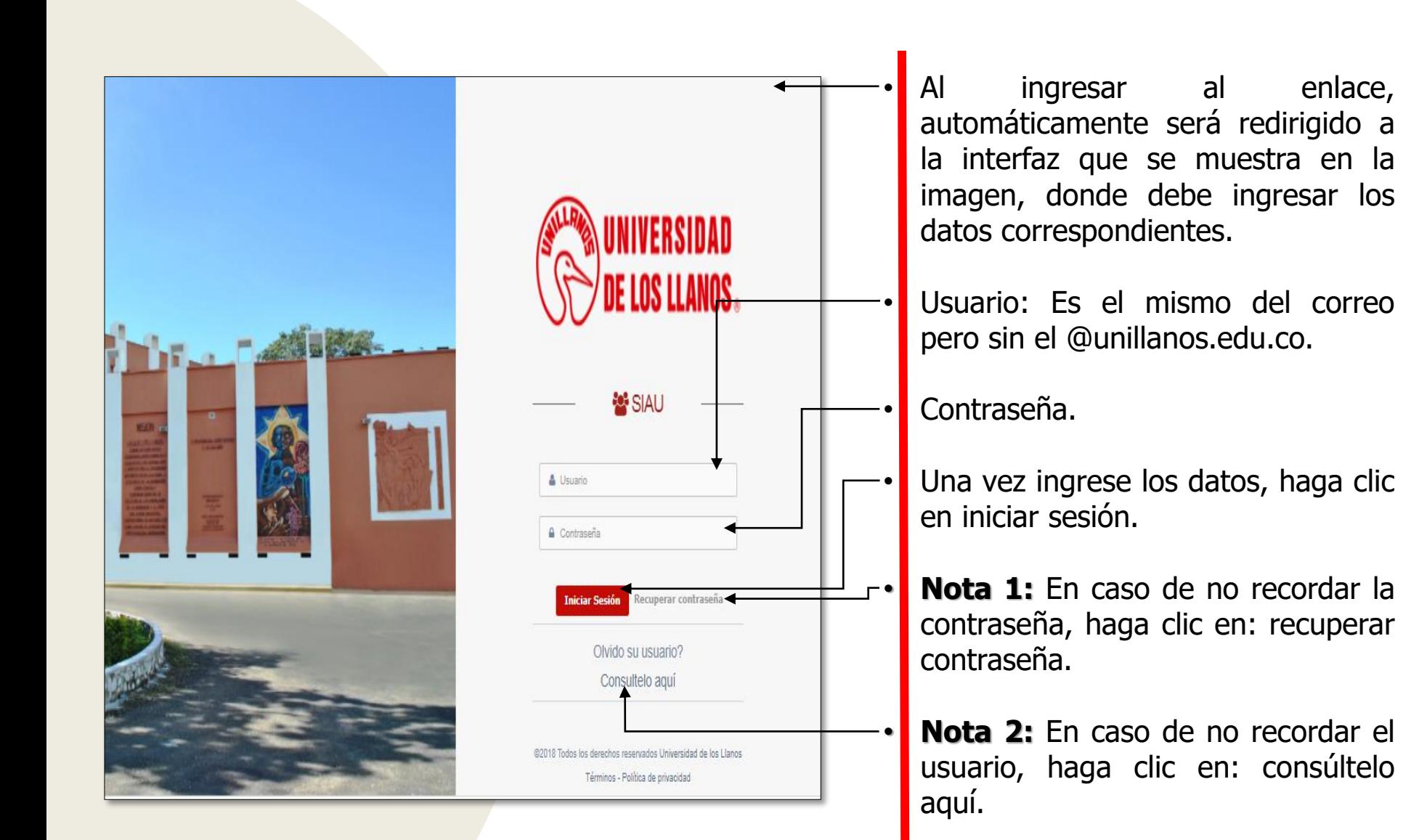

.

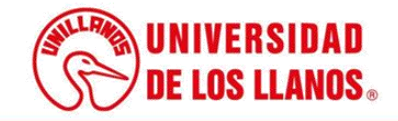

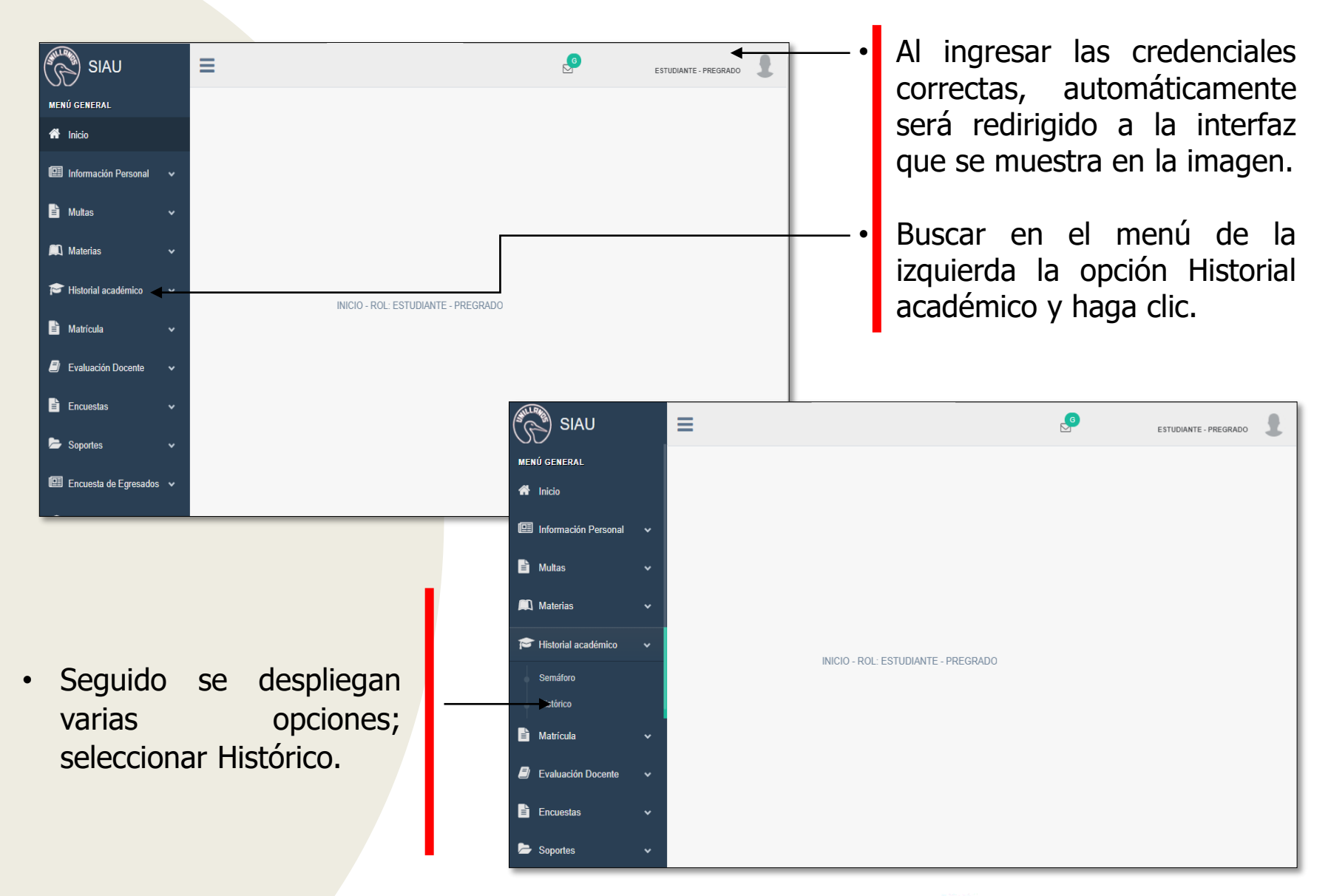

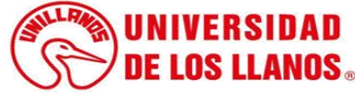

 $\equiv$ 

**MENÚ GENERAL** <br /> **Allentinicio** 

SIAU

- Il Información Personal
- <sup>t</sup> Multas
- **A** Materias
- Historial académico
- B. Matrícula
- **E** Evaluación Docente
- **E** Encuestas
- Soportes
- Imformación Personal
- **h** Multas
- **All** Materias
- 
- Historial académico
- **E** Matrícula
- E) **Evaluación Docente**

**Evaluación Docente** 

Ø

- **h** Encuestas
- Soportes
- 
- Ellencuesta de Egresados v
- Trámite de Grado
- 
- Pago de Servicios
	-
	-
- Ayudas Educativas
	- \$ **Apoyos Bienestar**

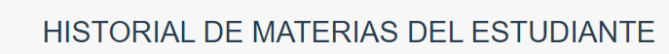

 $\beta$ 

Normal

ESTUDIANTE - PREGRADO

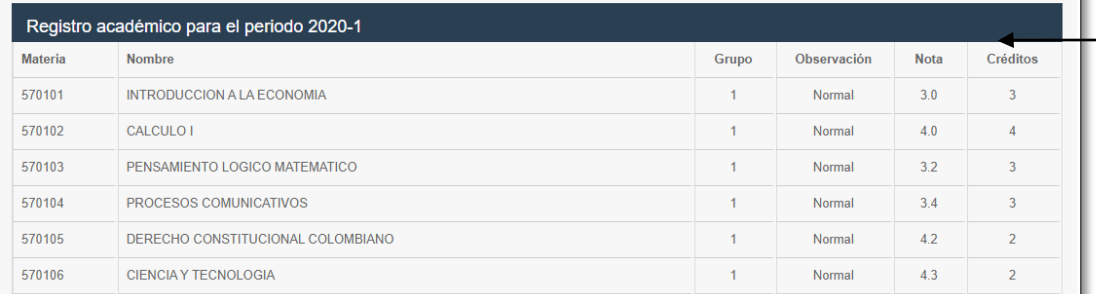

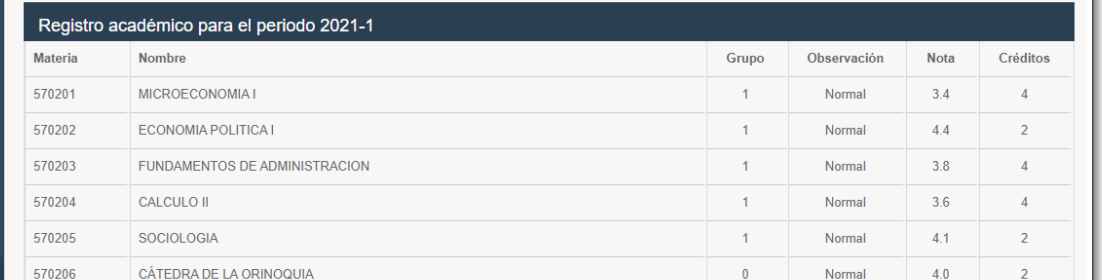

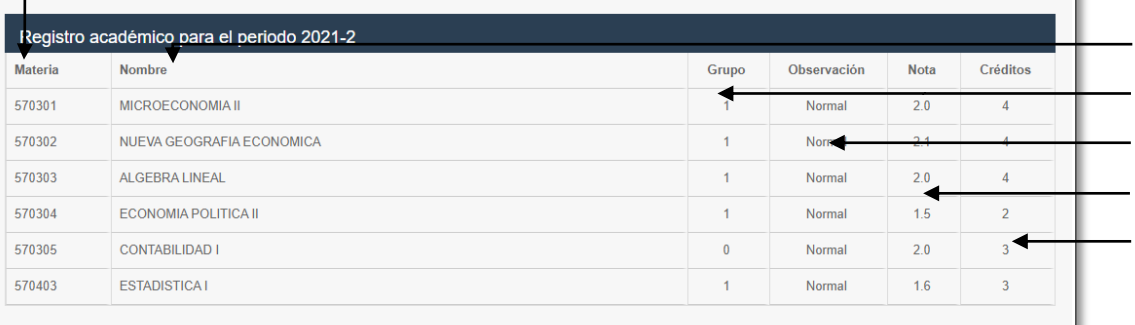

#### PROMEDIO PONDERADO GENERAL DE CARRERA: 3,1

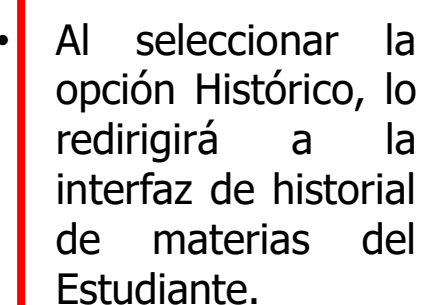

Encontrará  $\epsilon$ registro académico por cada periodo.

#### Se muestra:

- Materia.  $\blacksquare$
- Nombre.  $\blacksquare$
- Grupo.  $\blacksquare$
- Observación.  $\blacksquare$
- Nota.  $\blacksquare$ 
	- Créditos.  $\overline{a}$

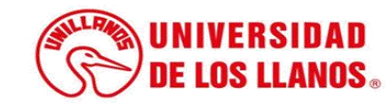

## **EXPLICACIÓN PARA CALCULAR EL PROMEDIO PONDERADO GENERAL DE LA CARRERA**

A continuación encontrará una explicación para calcular el promedio general de la carrera, con un ejemplo representativo de las notas y el número de crédito de cada asignatura (datos tomados de la imagen anterior).

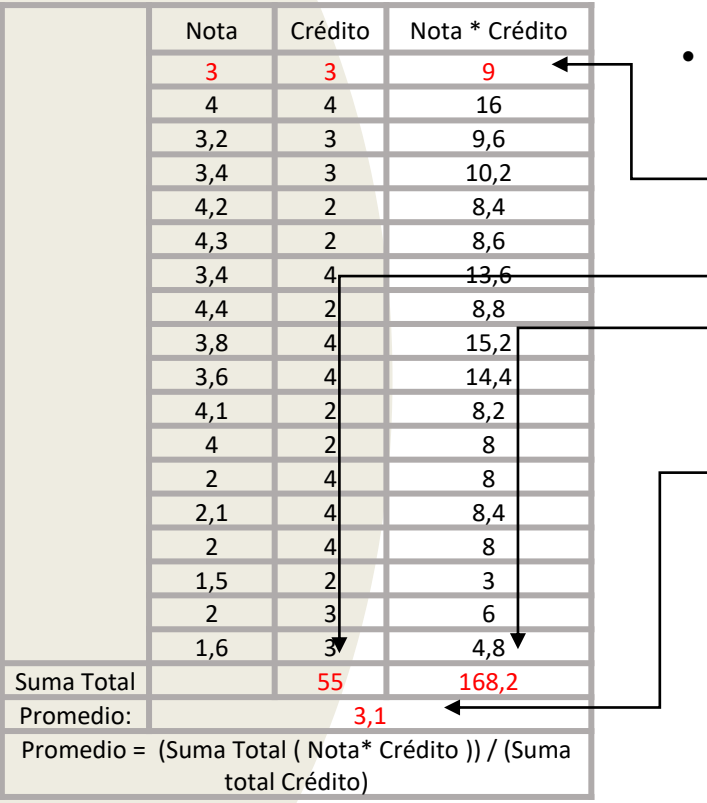

- El promedio ponderado general de carrera se calcula de la siguiente forma:
- Multiplicar la nota de la materia por el crédito de la materia (3x3 = 9).
	- Sumar todos los créditos (55).
- Sumar los valores obtenidos de la multiplicación entre la nota y el crédito  $(168, 2)$ .
- Dividir el resultado obtenido de la suma total de la multiplicación entre la nota y el crédito y la suma total de los créditos(168,2 / 55 = 3,1).

**Nota:** El cambio del cálculo del promedio ponderado general de la carrera, se encuentra en el nuevo reglamento estudiantil, reglamentado por el Acuerdo Superior 020 de 2021.

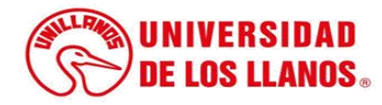

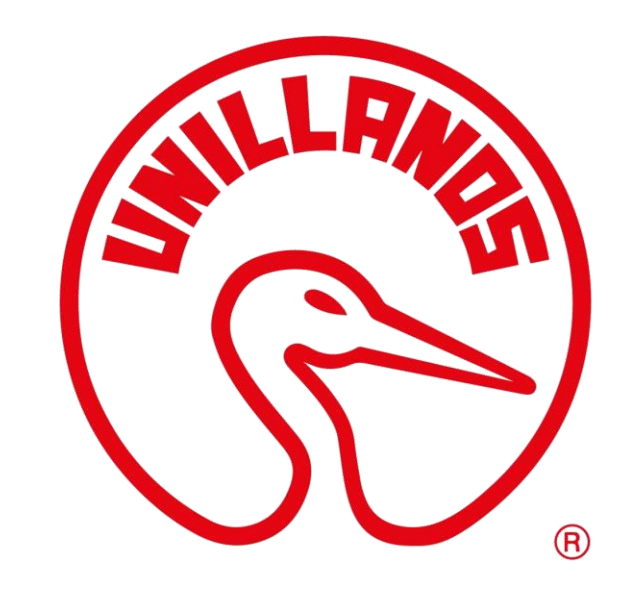

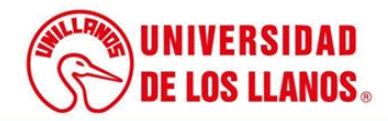